## <span id="page-0-0"></span>FAKULTÄT FÜR WIRTSCHAFTSWISSENSCHAFT

Lehrstuhl für Betriebswirtschaftslehre, insbesondere Quantitative Methoden und Wirtschaftsmathematik Univ.-Prof. Dr. Andreas Kleine

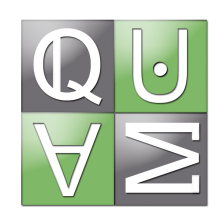

# Hinweise zur Anfertigung einer wissenschaftlichen Arbeit

Hagen 2023-10

## Inhaltsverzeichnis

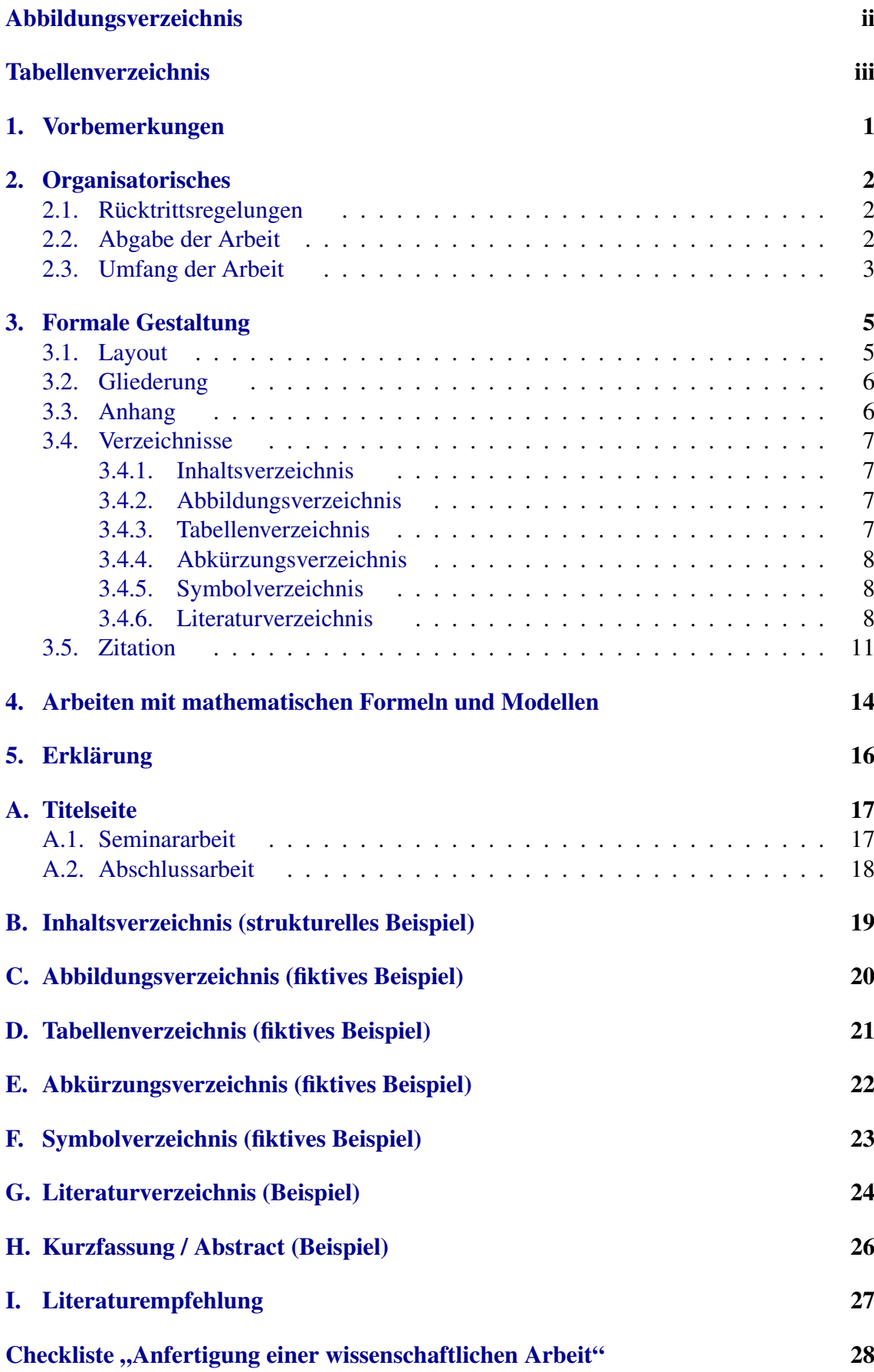

## <span id="page-2-0"></span>Abbildungsverzeichnis

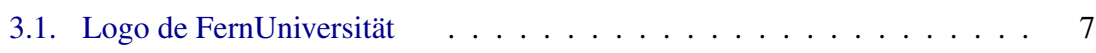

## <span id="page-3-0"></span>Tabellenverzeichnis

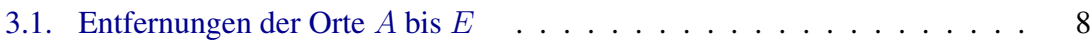

### <span id="page-4-0"></span>1. Vorbemerkungen

Diese Hinweise beziehen sich auf die formale Gestaltung einer wissenschaftlichen Arbeit (Seminar-, Bachelor- oder Masterarbeit) am Lehrstuhl für Betriebswirtschaftslehre, insbesondere Quantitative Methoden und Wirtschaftsmathematik. Sie sind als Empfehlung zu verstehen, wobei bei mehreren Möglichkeiten diejenige Form gewählt werden sollte, die zweckmäßig erscheint. Die einmal gewählte Form muss dann aber in der gesamten Arbeit beibehalten werden. Eventuelle Abweichungen von den vorliegenden Hinweisen sind mit dem Lehrstuhl abzusprechen.

Bevor überhaupt mit dem Schreiben begonnen wird, sollten Sie sich zunächst einmal in das jeweilige Thema mit geeigneter Literatur einlesen. Beachten Sie zur Literaturbeschaffung die fakultätsspezifischen Hinweise der Universitätsbibliothek:

[http://www.ub.fernuni-hagen.de/wirtschaftswissenschaft/.](http://www.ub.fernuni-hagen.de/wirtschaftswissenschaft/)

Angeboten werden Schulungen in den Bereichen Informationskompetenz, Literaturrecherche und Citavi.

Fachzeitschriftenbeiträge (z. Bsp.: OR-Spektrum, Zeitschrift für Operations Research, European Journal of Operational Research) und zahlreiche Fachbücher können auch in elektronischer Form abgerufen werden. Dazu müssen Sie im Hochschulnetz der FernUniversität angemeldet sein. Informationen, wie Sie Zugang zu elektronischen Medien bekommen, erhalten Sie auf der Internetseite der Universitätsbibliothek Hagen unter: [https://www.fernuni-hagen.de/bibliothek/recherche/.](https://www.fernuni-hagen.de/bibliothek/recherche/)

Als weitere Hilfestellung zum Anfertigen einer wissenschaftlichen Arbeit können die Bücher »Wissenschaftliches Arbeiten« von Andreas Preißner und »Wissenschaftliches Arbeiten im Wirtschaftsstudium« von Beate Gleitsmann und Christiane Suthaus empfohlen werden. Nähere Informationen hierzu finden Sie am Ende auf den Seiten [27](#page-30-0) ff. Auch der Brückenkurs 09805 »Wissenschaftliches Arbeiten – Grundfragen, Orientierung, Werkzeuge« fragt nach der besten Vorbereitung auf das eigenständige wissenschaftliche Arbeiten und gibt Hinweise zum Anfertigen wissenschaftlicher Arbeiten. Nachdem der allgemeine Teil I »Grundfragen und Orientierung« behandelt, werden vor allem im Teil II Werkzeuge für das wissenschaftliche Arbeiten erläutert. Damit ist der Brückenkurs eine gute Vorbereitung auf die Studienleistungen »Seminar« und »Abschlussarbeit« (Bachelor, Master).

Mit der Checkliste auf den Seiten ?? ff. können Sie in der Endphase des Schreibens relevante Punkte in Bezug auf Ihre wissenschaftliche Arbeit nochmals überprüfen.

### <span id="page-5-0"></span>2. Organisatorisches

<span id="page-5-1"></span>Bei den organisatorischen Hinweisen wird im Nachfolgenden zwischen Seminararbeit sowie Bachelor- und Masterarbeit (Abschlussarbeit) unterschieden.

### 2.1. Rücktrittsregelungen

<span id="page-5-2"></span>Für Seminar- und Abschlussarbeiten gelten die Rücktrittsregelungen, die in den jeweiligen [Prüfungsordnungen](https://www.fernuni-hagen.de/wirtschaftswissenschaft/studium/download.shtml) formuliert sind.

### 2.2. Abgabe der Arbeit

#### Seminararbeit

*i*) Beachten Sie bitte die für Ihr Seminar geltenden Rahmenbedingungen, über die Sie bei der Mitteilung Ihres Themas informiert werden. Dazu gehört, dass Sie zu Beginn des Semesters nach Möglichkeit an der virtuellen KickOff-Veranstaltung zum Seminar teilnehmen und nach einer Einarbeitungsphase der Betreuerin / dem Betreuer Ihrer Seminararbeit einen Gliederungsentwurf per E-Mail zuschicken müssen. Der Termin liegt i.d.R. 4 Wochen nach Bearbeitungsbeginn. Außerdem ist eine kurze Zusammenfassung der Themenschwerpunkte in Form von »Research Highlights« anzufertigen. Die Highlights sollten etwa 5 Bullet Points mit jeweils einem aussagekräftigen Satz umfassen. Dabei müssen diese nicht zwingend Ihre Ergebnisse widerspiegeln, aber sie sollten zumindest Ihre Arbeitshypothesen und »den roten Faden« Ihrer Vorgehensweise verdeutlichen. Als Orientierung kann der folgende Beitrag in der Zeitschrift »European Journal of Operational Research« dienen: [https://doi.org/10.1016/j.ejor.2015.07.030.](https://doi.org/10.1016/j.ejor.2015.07.030)

Zu Ihrer Gliederung und den Research Highlights erhalten Sie von Ihrer Betreuerin / Ihrem Betreuer ein individuelles Feedback, das Sie für eventuelle Anpassungen nutzen sollten.

- *ii*) Die Seminararbeit muss spätestens am letzten Tag der offiziellen Bearbeitungszeit als pdf-Datei an [lehrstuhl.kleine@fernuni-hagen.de](mailto:lehrstuhl.kleine@fernuni-hagen.de) geschickt werden.
- *iii*) Außerdem benötigen wir sogenannte Infoseiten zu Ihrem Thema. Diese sind spätestens ebenfalls am letzten Tag als pdf-Datei an die genannte Adresse zu senden. Die Infoseiten zum Seminarthema bestehen aus einer Zusammenfassung in deutscher und einem Abstract in englischer Sprache; eine Vorlage,

die Sie in jedem Fall verwenden müssen, wird Ihnen zur Verfügung gestellt. Dabei ist zu beachten, dass der Umfang der Zusammenfassung bzw. des Abstracts (vgl. Anhang [H\)](#page-29-0) jeweils auf maximal 1.750 Zeichen beschränkt ist. Geben Sie zusätzlich durch Komma getrennt drei bis fünf zentrale Begriffe als englischsprachige Keywords an (maximal 130 Zeichen).

#### Abschlussarbeit: Bachelor- bzw. Masterarbeit

*i*) Bachelorarbeit: Eine offizielle Anmeldung der Bachelorarbeit durch den Lehrstuhl erfolgt in Abstimmung mit Ihrer Betreuerin / Ihrem Betreuer. Erst dann werden Sie durch das Prüfungsamt der Moodle-Umgebung hinzugefügt, über die Sie später Ihre Arbeit hochladen und die Gutachten einsehen können. Ein Ihnen zugestelltes Thema kann nicht zurückgegeben werden.

Masterarbeit: Für *Masterarbeiten* gilt, dass die offizielle Anmeldung vom Lehrstuhl mit Beginn *des* Semesters vorgenommen wird, in dem die Arbeit geschrieben wird. Andere Vereinbarungen sind möglich, müssen aber mit dem Lehrstuhl abgestimmt werden. Spätestens vier Wochen nach der offiziellen Anmeldung ist ein erster Gliederungsentwurf an Ihre Betreuerin / Ihren Betreuer zu schicken. Diese Abstimmung ist für die weitere Bearbeitung zwingend erforderlich.

Unsere Empfehlung: Informieren Sie regelmäßig Ihre Kontaktperson am Lehrstuhl über den Zwischenstand der Bearbeitung; zwingend ist diese Mitteilung zur Halbzeit, also nachdem die Hälfte der Bearbeitungszeit verstrichen ist. Melden Sie sich frühzeitig, wenn Probleme auftreten.

*ii*) Die Abgabe erfolgt durch das Hochladen einer pdf-Datei Ihrer Abschlussarbeit. Dies ist bis zum angegebenen Abgabetermin (23:59 Uhr) ausschließlich online möglich. Bis zu dem Termin nicht hochgeladene und final abgegebene Abschlussarbeiten werden mit »nicht ausreichend« (5,0) bewertet.

### <span id="page-6-0"></span>2.3. Umfang der Arbeit

#### Seminararbeit

*i*) Die Seminararbeit besteht meist aus vier bis fünf Hauptkapiteln bei einer Gliederungstiefe von in der Regel maximal zwei Ebenen. Beachten Sie zum Umfang und formalen Rahmen die Hinweise, die Sie bei Mitteilung des Themas erhalten. Formeln und Modelle natürlich zählen auch zum Textteil, wobei eine vollständige Seite mit Formeln ca. 280 Wörtern entspricht.

*ii*) Die Bearbeitungszeit beträgt derzeit acht Wochen; der Bearbeitungsbeginn liegt zu Beginn eines Semesters. Eventuelle Abweichungen werden Ihnen mitgeteilt.

#### Abschlussarbeit: Bachelor- bzw. Masterarbeit

*i*) Bachelorarbeit: Der Textteil einer Bachelorarbeit soll 10.000 Wörter (ohne Verzeichnisse und Anlagen) umfassen; das entspricht ca. 30 bis 35 Seiten. Abweichungen von bis zu 10% sind möglich. Formeln und Modelle zählen natürlich ebenso zum Textteil, wobei eine vollständige Seite mit Formeln ca. 280 Wörtern entspricht.

Die Bearbeitungszeit für die Bachelorarbeit beträgt drei Monate. Verbindlich sind die Angaben in den [Prüfungsordnungen der Bachelorstudiengänge Wirt](https://www.fernuni-hagen.de/wirtschaftswissenschaft/studium/download.shtml)[schaftswissenschaft bzw. Wirtschaftsinformatik.](https://www.fernuni-hagen.de/wirtschaftswissenschaft/studium/download.shtml)

*ii*) Masterarbeit: Bei der Masterarbeit ist nach Studiengängen zu unterscheiden. Für die Studiengänge M.Sc. Wirtschaftswissenschaft, M.Sc. Volkswirtschaftslehre sowie M.Sc. Wirtschaftsinformatik umfasst der Textteil der Masterarbeit 14.000 Wörter (ohne Verzeichnisse und Anlagen); das entspricht ca. 50 Seiten.

Für den Studiengang Master Wirtschaftswissenschaft für Ingenieur/-innen und Naturwissenschaftler/-innen soll der Textteil der Masterarbeit 12.000 Wörter (ohne Verzeichnisse und Anlagen) enthalten; das entspricht ca. 42 Seiten.

Abweichungen von bis zu 10% sind in allen Fällen möglich. Formeln und Modelle zählen natürlich ebenso zum Textteil, wobei eine vollständige Seite mit Formeln ca. 280 Wörtern entspricht.

Die Bearbeitungszeit für die Masterarbeit beträgt im ersten Fall sechs Monate. Verbindlich sind die Angaben in den [Prüfungsordnungen für die Master](https://www.fernuni-hagen.de/wirtschaftswissenschaft/studium/download.shtml)[studiengänge Wirtschaftswissenschaft bzw. Volkswirtschaftslehre bzw. Wirt](https://www.fernuni-hagen.de/wirtschaftswissenschaft/studium/download.shtml)[schaftsinformatik.](https://www.fernuni-hagen.de/wirtschaftswissenschaft/studium/download.shtml)

Für Masterstudierende der Wirtschaftswissenschaft für Ingenieur/-innen und Naturwissenschaftler/-innen sind vier Monate als Bearbeitungszeit vorgegeben. Verbindlich sind die Angaben in der [entsprechenden Prüfungsordnung.](https://www.fernuni-hagen.de/wirtschaftswissenschaft/studium/download.shtml)

### <span id="page-8-1"></span><span id="page-8-0"></span>3. Formale Gestaltung

### 3.1. Layout

- *i*) Schreiben Sie Ihre Arbeit mit einem Textverarbeitungssystem (bspw. LaTeX oder Office). Vermeiden Sie handschriftliche Eintragungen. Verwenden Sie die nachfolgenden Einstellungen.
	- Zeilenabstand: 1,2 oder 15pt
	- Schrifttyp: »Times New Roman«, »Roman«, »Frutiger«
	- Schriftgröße: 12pt
	- Format: A4
	- *ii*) Lassen Sie einen Rand von 2cm Breite auf der linken Seite sowie ein Korrekturrand von 4cm auf der rechten Seite.
	- *iii*) Die Titelseite gestalten Sie bitte gemäß Anlage [A.](#page-20-0)
	- *iv*) Mit Ausnahme der Titelseite, die keine Seitenzahl erhält, sind alle Seiten zu nummerieren. Die Seiten vor Kapitel 1 erhalten kleine römische Ziffern (i, ii, ...). Kapitel 1 beginnt auf Seite 1. Die weiteren Seiten werden bis zum Ende fort-

laufend mit arabischen Ziffern 2, 3 usw. nummeriert.

- *v*) Fußnoten sind als ganzer Satz zu verstehen und beginnen deshalb mit einem Großbuchstaben und enden mit einem Satzzeichen.
- *vi*) Mathematische Formeln werden abgesetzt, wenn sie nicht im Text stehen. Weiterhin sollten diese nummeriert werden, sofern im folgenden Text auf diese Bezug genommen wird. Es sollte sich dabei möglichst an die mathematische Notation der Module des Lehrstuhls gehalten werden. Mathematische Formeln sind ebenso Bestandteil eines Satzes wie jedes andere Wort. Daher sind auch bei Formeln im Text und in Absätzen stets Satzzeichen wie Punkt und Komma etc. zu verwenden!

Beispiel:

Mit der Formel  $a^2 + b^2 = c^2$  (a, b,  $c \in \mathbb{R}$ ), bekannt als der Satz von Pythagoras, lassen sich Seitenlängen im rechtwinkligen Dreieck berechnen. Im 17. Jahrhundert stellte Pierre de Fermat die Vermutung auf, dass allgemein die Formel [\(Gleichung 3.1\)](#page-8-2) sich nur für Exponenten  $n = 1$  und  $n = 2$  lösen lässt.

 $a^n + b^n = c^n$ 

<span id="page-8-2"></span>(3.1)

### <span id="page-9-0"></span>3.2. Gliederung

Der Inhalt sollte dekadisch gegliedert sein; das sieht dann wie folgt aus:

1.  $2<sup>1</sup>$ 2.1. 2.2. usw.

Achten Sie bei der Struktur auf den logischen Aufbau. Überschriften, die in der Gliederung auf der gleichen Stufe stehen, sollten inhaltlich und logisch den gleichen Rang einnehmen. Gliederungstechnisch nicht eingeordnete Textteile sind zu vermeiden. Bspw. kann zu Beginn von Kapitel 2 zwar ein kurzer Überblick zum Aufbau des Kapitels gegeben werden, es sollten aber keine inhaltlich relevanten Sachverhalte dargestellt werden. Jede Gliederungsebene muss mindestens zwei Punkte enthalten. Nach 2.1. darf bspw. nicht unmittelbar Kapitel 3 folgen. Überschriften einzelner Gliederungspunkte dürfen nicht mit dem Gesamtthema der Arbeit und nicht mit Überschriften von Unterpunkten übereinstimmen.

Beginnen Sie Ihre Arbeit mit einer kurzen Einleitung, üblicherweise nummeriert als Kapitel 1. Es wird dort eine Motivation des Themas, die Problemstellung, das Ziel der Arbeit und ein Überblick zum methodischen Aufbau (mit Kapitelbezug) erwartet.

Der letzte Teil der Arbeit sollten nicht schlicht mit dem Wort »Schluss« überschrieben werden. Die Überschrift sollte erkennen lassen, ob das Kapitel eine »Zusammenfassung« der Ergebnisse, eine knappe Darstellung der »Thesen« oder einen »Ausblick« auf ungelöste Probleme enthält. Auch kritisches Hinterfragen der theoretischen Ansätze der Arbeit kann dort platziert werden.

### <span id="page-9-1"></span>3.3. Anhang

Der Anhang ist generell für größere Abbildungen, Tabellen oder Programmcodes gedacht. Er gehört nicht zum Hauptteil und enthält damit keine weiterführenden Inhalte, für die im Hauptteil der Platz aufgrund des vorgegebenen Umfangs nicht mehr gereicht hat. Daher ist die Sinnhaftigkeit und Notwendigkeit eines Anhangs für die zu erstellende Arbeit stets zu prüfen. Falls ein Anhang in der Arbeit Verwendung findet, sollte im Hauptteil der Arbeit auf diesen verwiesen werden. Ebenso ist er nicht der Gliederung des Hauptteils unterworfen. Der Anhang ist vor dem Literaturverzeichnis einzusortieren und erhält keine Gliederungsnummer. Er ist in das Inhaltsverzeichnis als »Anhang« mit entsprechender Seitenangabe aufzunehmen und kann mehrere Teile (A, B usw.) enthalten.

### <span id="page-10-0"></span>3.4. Verzeichnisse

Die Arbeit enthält das Inhalts- und ein Literaturverzeichnis; optional sind Abbildungssowie Tabellen-, Abkürzungs- und Symbolverzeichnis.

#### <span id="page-10-1"></span>3.4.1. Inhaltsverzeichnis

In das Inhaltsverzeichnis sind alle benötigten und verwendeten Verzeichnisse (siehe [3.4.2,](#page-10-2) [3.4.3,](#page-10-3) [3.4.4,](#page-11-0) [3.4.5](#page-11-1) und [3.4.6\)](#page-11-2) als Gliederungspunkt aber ohne Gliederungsnummer mit entsprechender Seitenangabe aufzunehmen. Ebenso enthält das Inhaltsverzeichnis alle Haupt- und Unterkapitel mit Gliederungsnummer und Seitenangabe. Überschriften im Textteil und im Inhaltsverzeichnis müssen exakt übereinstimmen (vgl. Beispiel in Anhang [B\)](#page-22-0).

#### <span id="page-10-2"></span>3.4.2. Abbildungsverzeichnis

Alle Abbildungen, die im Textteil der Arbeit verwendet werden, sind im Abbildungsverzeichnis enthalten (vgl. Beispiel in Anhang [C\)](#page-23-0). Die Abbildungen sind jeweils mit einer aussagekräftigen Abbildungsunterschrift versehen und werden aufsteigend nummeriert. Diese Angaben stehen dann im Abbildungsverzeichnis. Es folgt in der Arbeit unmittelbar (auf einer neuen Seite) dem Inhaltsverzeichnis und erhält keine Gliederungsnummer. Auf die Abbildungen sollte im Text unbedingt Bezug genommen werden wie an dieser Stelle auf das Logo der FernUniversität (siehe Abbildung [3.1\)](#page-10-4).

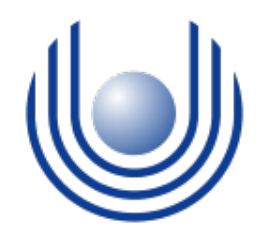

<span id="page-10-4"></span>Abbildung 3.1.: Logo de FernUniversität

#### <span id="page-10-3"></span>3.4.3. Tabellenverzeichnis

Alle Tabellen, die im Textteil der Arbeit verwendet werden, sind in ein Tabellenverzeichnis aufzunehmen (vgl. Beispiel in [Anhang D\)](#page-24-0). Die Tabellen werden, wie [Tabelle 3.1](#page-11-3) zeigt, mit einer Tabellenunterschrift versehen und sind aufsteigend zu nummerieren. Alle Tabellenunterschriften sind mit Nummer und Seitenangabe entsprechend aufgeführt. Das Tabellenverzeichnis ist hinter dem Abbildungsverzeichnis einzuordnen und erhält keine Gliederungsnummer. [Tabelle 3.1](#page-11-3) enthält beispielhaft Entfernungsangaben verschiedener, mit A bis E abgekürzter Orte. Auf Tabellen muss im Fließtext ebenfalls Bezug genommen werden.

| [km] |   |    | 7  |                   | H, |
|------|---|----|----|-------------------|----|
|      | 0 | 12 | q  |                   | 17 |
|      |   | 0  |    | g                 | 12 |
|      | Ч |    | 0  |                   | 12 |
|      |   | q  |    | O                 | 10 |
| H    |   | 12 | 12 | $\mathbf{\Omega}$ |    |

<span id="page-11-3"></span>Tabelle 3.1.: Entfernungen der Orte A bis E

#### <span id="page-11-0"></span>3.4.4. Abkürzungsverzeichnis

Das Abkürzungsverzeichnis enthält alle in der Arbeit verwendeten Abkürzungen für Wörter oder auch Wortkombinationen. Sie sind alphabetisch und mit ihrer entsprechenden Bedeutung aufzuführen (vgl. Beispiel in [Anhang E\)](#page-25-0).

Abkürzungen sind im Fließtext bei erstmaliger Verwendung auszuschreiben und die jeweilige Abkürzung ist in Klammern dahinter zu setzen. Ausgenommen davon allgemein gebräuchliche Abkürzungen, die bspw. auch im Duden »Die deutsche Rechtschreibung« als solche aufgenommen sind. Das Abkürzungsverzeichnis folgt hinter dem Tabellenverzeichnis und erhält keine Gliederungsnummer.

#### <span id="page-11-1"></span>3.4.5. Symbolverzeichnis

Alle in der Arbeit verwendeten mathematischen oder anderen Symbole sind in alphabetischer Reihenfolge mit ihrer Bedeutung in ein Symbolverzeichnis aufzunehmen (vgl. Beispiel in [Anhang F\)](#page-26-0). Die verwendeten Symbole sind bei Einführung im Text nochmals zu erläutern, beispielsweise sind die Indizierung und der Definitionsbereich anzugeben. Das Symbolverzeichnis ist nach dem Abkürzungsverzeichnis einzuordnen und erhält keine Gliederungsnummer.

#### <span id="page-11-2"></span>3.4.6. Literaturverzeichnis

In das Literaturverzeichnis sind ausschließlich solche Werke aufzunehmen, auf die Sie zuvor (im Text bzw. in Fußnoten) verwiesen haben und die Ihnen auch vorlagen. Es ist nach dem letzten Gliederungspunkt oder nach dem Anhang einzuordnen und erhält keine Gliederungsnummer.

Als Umfang der zitierten Quellen gilt ein Richtwert von ca. einem Literaturverweis pro 1,25 Seiten Text. Bei 10 Seiten sollten also nach Möglichkeit mindestens 8 Werke im Literaturverzeichnis zu finden sein. Zu dem Richtwert an zitierten Quellen zählen nicht die Werke, die als »Weiterführende Literatur« angegeben sind. Bei der Zitation ist auf die Angabe wissenschaftlicher Quellen zu achten. Dies sind in der Regel Fachbücher und Beiträge in Fachzeitschriften. Wikipedia wird nicht als wissenschaftlich fundierte Quelle betrachtet, und es sollte im Kontext nach Alternativen gesucht werden. Auch Abschlussarbeiten sind in der Regel als Quelle zu vermeiden, da sie nicht öffentlich bspw. in Bibliotheken zur Verfügung stehen.

Bei Texten aus dem Internet ist die gedruckte Version zu zitieren. Artikel, die in Zeitschriften erschienen sind, enthalten meist in der Kopf- oder Fußzeile der ersten Seite die vollständige Referenz. Die Übernahme von Texten oder Textteilen aus dem Internet ohne Zitation wird als Täuschungsversuch mit entsprechenden Sanktionen geahndet. Der Einsatz einer Ant-Plagiat-Software ermöglicht dem Lehrstuhl das Auffinden nicht zitierter Textteile. Beachten Sie auch die Hinweise zu Plagiaten in der Moodle-Umgebung, auf die Sie nach Anmeldung der Abschlussarbeit beim Prüfungsamt Zugriff haben.

Das Literaturverzeichnis wird alphabetisch nach dem Familiennamen der Verfasser geordnet. Wir beziehen uns auf die sogenannte Harvard-Zitierweise, die auch als amerikanische Zitierweise bezeichnet wird. Zunächst wird erläutert, wie Quellen im Literaturverzeichnis notiert werden. Im nächsten Abschnitt erfahren Sie, wie im Text auf Quellen verwiesen wird.

1) Monographien und sonstige Bücher:

Beispiel:

STEIN, O. (2021): Grundzüge der Nichtlinearen Optimierung (2. Aufl., Springer Gabler). DOI: [10.1007/978-3-662-62532-3](https://doi.org/10.1007/978-3-662-62532-3)

- *a*) Nachname, abgekürzter Vorname (aller Autorinnen / Autoren ggf. durch Semikolon getrennt),
- *b*) Verlagsjahr in Klammern,
- *c*) vollständiger Titel des Werkes, evtl. mit Titel der Schriftreihe und Bandzahl, falls das Buch in einer Schriftreihe erschienen ist,
- *d*) Auflage; falls es sich um eine Dissertation handelt, ist an dieser Stelle das Wort »Diss.« einzufügen. Ist die Dissertation in einem Verlag erschienen, muss dies zusätzlich vermerkt werden,
- *e*) Verlag,
- *f*) DOI: Digital Object Identifier ist bei Büchern nicht immer verfügbar, ermöglicht aber den direkten Zugriff auf die Internetseiten des Verlags.

#### 2) Zeitschriftenaufsätze:

Beispiel:

KLEINE, A.; DELLNITZ, A. (2017): Allocation of seminar applicants – A goal programming approach. Journal of Business Economics, 87(7), 927-941. DOI: [10.1007/s11573-017-0858-4](https://doi.org/10.1007/s11573-017-0858-4)

- *a*) Nachname, abgekürzter Vorname (aller Autorinnen/Autoren ggf. durch Semikolon getrennt),
- *b*) Erscheinungsjahr in Klammern,
- *c*) vollständiger Titel des Aufsatzes,
- *d*) vollständiger Name der Zeitschrift,
- *e*) Nummer des Jahrgangs oder Bandes (Bandangabe in Klammern),
- *f*) Seitenangaben,
- *g*) DOI: Digital Object Identifier ermöglicht den direkten Zugriff auf die Publikation im Internet.

#### 3) Aufsätzen aus Sammelwerken, Festschriften usw.:

Beispiel:

- JOHNSON, D.S.; MCGEOCH, L.A. (2003): The Traveling Salesman Problem: A Case Study in Local Optimization. In: AARTS, E.H.L.; LENSTRA, J.K. [Eds.]: Local Search in Combinatorial Optimization (Princeton University Press) 215-310. DOI: [10.1515/9780691187563-011](https://doi.org/10.1515/9780691187563-011)
- *a*) Nachname, abgekürzter Vorname (aller Autorinnen / Autoren ggf. durch Semikolon getrennt),
- *b*) Erscheinungsjahr in Klammern,
- *c*) vollständiger Titel des Aufsatzes / Artikels,
- *d*) gefolgt von »In:«,
- *e*) Name Herausgeber (entweder: Name [Hrsg] bzw. bei englischsprachigen Publikationen [Eds.]),
- *f*) vollständiger Titel des Sammelwerkes,
- *g*) Verlag,
- *h*) Seitenangaben,
- *i*) DOI: Digital Object Identifier ermöglicht den direkten Zugriff auf die Publikation im Internet.

4) Quellen aus dem Internet, die nicht 1)-3) zuzuordnen sind:

#### Beispiel:

BEASLEY, J.E. (20.02.2022): Welcome to OR-Library. [http://people.brunel.ac.uk/ mastjjb/jeb/info.html](http://people.brunel.ac.uk/~mastjjb/jeb/info.html)

- *a*) Nachname, abgekürzter Vorname, falls vorhanden (ggf. weitere Autorinnen/Autoren),
- *b*) in Klammern Datum des letzten Zugriffs auf die Seite,
- *c*) Titel der Seite,
- *d*) Internetadresse / URL.

Falls bei Quellen das Verlagsjahr oder der Verfasser nicht vorhanden sind, ist dies kenntlich zu machen durch:

<span id="page-14-0"></span>o. J. (Verlagsjahr) bzw. o. V. (Verfasser).

### 3.5. Zitation

Wissenschaftliches Arbeiten ist unter anderem dadurch gekennzeichnet, dass mit eindeutigen Quellenangaben gearbeitet wird. Dadurch wird es den Lesenden ermöglicht, zitierte Veröffentlichungen zu finden und somit die Herkunft aller wissenschaftlichen Aussagen zu überprüfen, sofern sie nicht selbständig entwickeltes Gedankengut sind.

Wörtlich übernommene Formulierungen (Zitate) werden in Anführungszeichen gesetzt. Indirekte Zitate werden durch »vgl.« im Literaturverweis kenntlich gemacht. Zitate sind originalgetreu wiederzugeben, eventuelle Abweichungen sind genau zu kennzeichnen. Grundsätzlich sind bei wörtlichen und indirekten Zitaten die entsprechenden Seitenzahlen anzugeben.

Bei mehr als zwei Autorennamen wird beim Zitieren statt Aufführen aller Autoren der erste Autor benannt und die anderen Autoren werden als »et al.« angegeben.

Bei der Form des Zitierens wird die häufig in den Wirtschaftswissenschaften verwendete Harvard-Zitierweise erläutert, die auf einem Autor-Datum-System für die Quellenangaben im Text basiert. Häufig anzutreffen ist aber auch die sogenannte »klassische Zitation«, bei der sich die Quellenangaben zum Zitat in einer Fußnote befinden. Auch auf diese Form wird nachfolgend eingegangen.

- Harvard-Zitation: Bei einem indirekten Zitat wird die Quelle durch (Familienname, Jahr, Seitenangabe) am Ende des Satzes des indirekten Zitats angegeben. Bei wörtlichem Zitat steht diese Angabe direkt hinter dem zitierten Text.
	- indirektes Zitat: Dies ist ein Text (vgl. KLEINE, 2002, S. 16).
	- wörtliches Zitat: "Text" (KLEINE, 2002, S. 16).

Werden im Text die Namen von Autorinnen oder Autoren genannt, sind Jahr und Seitenangabe direkt hinter dem Namen zu ergänzen.

- Nach DOMSCHKE/SCHOLL (2010, S.14) gilt ...
- Klassische-Zitation: Die Quellenangabe zum Zitat befindet sich in einer Fußnote, die durch "Familienname, Jahr, Seitenangabe" kenntlich gemacht wird.
	- indirektes Zitat: Dies ist ein Text in Anlehnung an eine Publikation.<sup>[1](#page-0-0)</sup>
	- wörtliches Zitat: "Text"<sup>[2](#page-0-0)</sup>
	- Nach DOMSCHKE / SCHOLL<sup>[3](#page-0-0)</sup> ...

Beispielhaft soll noch auf auf einige Besonderheiten eingegangen werden, die zu beachten sind.

Wie bereits erläutert wird bei einem Autorenteam von mehr als zwei Personen eine abkürzende Schreibweise verwendet. Statt (ZÄPFEL / BRAUNE / BÖGL, 2010, S. 5) wird (ZÄPFEL et al., 2010, S. 5) geschrieben. Im Literaturverzeichnis sind aber alle Namen anzugeben!

Eine Ausnahme der obigen Regel ist dann gegeben, wenn alle Namen inhaltlich relevant sind. Geht beispielsweise der Name eines Modells auf die Autorenschaft der Entwicklerinnen bzw. Entwickler zurück, so sind alle Namen aufzuführen: CHARNES / COOPER / RHODES (1978, S. 429-444) entwickelten das sogenannte CCR-Modell, das nach den Anfangsbuchstaben seiner Entwickler benannt wurde.

Bei Gleichheit von Namen und Erscheinungsjahr werden kleine Buchstaben zur eindeutigen Kennzeichnung hinzugefügt: Nach ISERMANN (1991a, S. 341ff) und ISERMANN  $(1991b, S. 420ff) \ldots$ 

Bei fremdsprachiger Literatur gilt, dass die Übernahme der (wörtlichen) Übersetzung von Textstellen nicht als Eigenleistung zählt und somit als indirektes Zitat gekennzeichnet werden muss!

Bei Abbildungen und Tabellen, die aus Quellen übernommen werden, sind ebenfalls Informationen über die Herkunft anzugeben. Wird z. B. eine Abbildung zwar nicht eins zu eins übernommen, ähnelt aber sehr stark der Abbildung aus der Literatur, so wird dies als Zusatz in der Bildunterschrift kenntlich gemacht: »eigene Darstellung, in Anlehnung an . . . «. Dazu wird die zuvor gewählte Zitierweise verwendet.

Bei wörtlichen Zitaten im Text ist Folgendes zu beachten:

• Abweichende Rechtschreibung:

Rechtschreibfehler sind zu übernehmen und dahinter durch [*sic*] zu kennzeichnen.

 ${}^{1}$ Vgl. KLEINE, 2002, S. 16.

<sup>2</sup>KLEINE, 2002, S. 16.

<sup>3</sup>Vgl. DOMSCHKE/SCHOLL, 2010, S.14.

• Auslassungen:

Für ausgelassene Wörter oder Textstellen müssen drei Punkte in der Form [...] eingefügt werden.

• Hervorhebungen:

Um Wörter oder Textstellen in einem Zitat hervorzuheben, können diese *kursiv* geschrieben oder unterstrichen werden. In eckigen Klammern wird am Ende des Zitats die Hervorhebung wie folgt kenntlich gemacht: [Hervorhebung v. Verf.].

• Sekundärzitate:

Wörtliche Zitate sollten nach Möglichkeit immer aus der Originalquelle genommen werden; Sekundärzitate sind zu vermeiden. Liegt das Original nicht vor, kann das Zitat aus dem Zusammenhang gerissen worden sein. Dies kann nur durch Zitieren der Originalquelle ausgeschlossen werden. Beispielsweise bei Zitaten aus historischen Quellen ist die Verwendung der Sekundärliteratur manchmal nicht vermeidbar. Dann wird dies durch die Angabe "zitiert nach" kenntlich gemacht. Beide Quellen sind anzugeben und ins Literaturverzeichnis aufzunehmen.

• Veränderungen:

Außerhalb der wörtlich übernommenen Passagen können von Ihnen Einfügungen, Erläuterungen oder Ergänzungen vorgenommen werden; dies kann zur besseren Verständlichkeit eines Zitats beitragen. Allerdings dürfen dadurch keine Sinnverfälschungen entstehen. Veränderungen aller Art werden in eckige Klammern gesetzt.

### <span id="page-17-0"></span>4. Arbeiten mit mathematischen Formeln und Modellen

Autorinnen und Autoren von Fachliteratur benutzen vielfach individuelle Schreibweisen in ihren Darstellungen, was das Verständnis der Zusammenhänge oftmals unnötig erschwert. Deswegen sollten Sie in Ihrer Arbeit nach Möglichkeit eine einheitlich konsistente Notation (Symbolik) verwenden. Unter anderem hilft dies auch beim Verständnis mathematischer Darstellungen.

Alle Variablen, Parameter oder Symbole müssen eindeutig sein und mit ihrer Bedeutung in ein Symbolverzeichnis aufgenommen werden (vgl. [3.4.5](#page-11-1) und Anhang [F\)](#page-26-0). Dies ermöglicht ein vereinfachtes Nachschlagen zur besseren Nachvollziehbarkeit der Zusammenhänge.

Ebenso müssen die Indizes beachtet werden. Ein Index stellt eine spezielle mathematische Zuordnung dar, die einen Start- und Endwert besitzt. Die Nichtangabe dieser Werte macht den Index und damit das betrachtete mathematische Modell »nicht lesbar«. Eine korrekte Darstellung soll an einem Beispiel für ein lineares Programm mit den Variablen  $x_i$  und den Koeffizienten (Parametern)  $c_j$ ,  $a_{ij}$  und  $b_i$  verdeutlicht werden.

<span id="page-17-1"></span>
$$
\max \qquad \sum_{j=1}^{J} c_j \qquad x_j \tag{4.1}
$$

u.d.N.:

<span id="page-17-3"></span><span id="page-17-2"></span>
$$
\sum_{j=1}^{J} a_{ij} \cdot x_j \leq b_i \quad (i = 1, ..., I)
$$
\n(4.2)

$$
x_j \geq 0 \t (j = 1, ..., J). \t (4.3)
$$

Bei dem Modell [\(4.1\)](#page-17-1)-[\(4.3\)](#page-17-2) ist die konsistente Verwendung der Indizes und Variablen zu erkennen. Die Summe beginnt hier mit dem Index  $j = 1$  und endet bei  $j = J$ . Die Zielfunktionszeile zeigt die Summe von  $c_1x_1$  bis  $c_Jx_J$ . Die Nebenbedingung [\(4.2\)](#page-17-3) stellt I Nebenbedingungen als Kurzschreibweise dar. Die Summe in jeder dieser Nebenbedingung läuft von  $j = 1$  bis  $j = J$ . Die Nebenbedingung [\(4.3\)](#page-17-2) stellt die Nichtnegativität der Variablen  $x_1$  bis  $x_j$  sicher, d. h. für jede Variable  $x_j$   $(j = 1, \ldots, J)$ . Durch die Angaben der Indizes und die eindeutige Notation wird das mathematische Modell korrekt dargestellt.

Das folgende lineare Programm [\(4.4\)](#page-18-0)-[\(4.6\)](#page-18-1) zeigt exemplarisch mögliche Fehler bei der Formulierung eines Modells auf.

<span id="page-18-0"></span>
$$
\max \qquad \sum_{j=1} \quad c_j \qquad x_j \tag{4.4}
$$

$$
u.d.N.:
$$

<span id="page-18-2"></span><span id="page-18-1"></span>
$$
\sum_{j=1}^{J} a_{ik} \cdot x_k \leq b_i \tag{4.5}
$$

$$
x_j \geq 0. \tag{4.6}
$$

Wie zu sehen ist, beginnt der Index j in der Zielfunktionszeile [\(4.4\)](#page-18-0) bei  $j = 1$ , allerdings wurde der Endwert nicht angegeben. In den Nebenbedingungen [\(4.5\)](#page-18-2) und [\(4.6\)](#page-18-1) fehlen die Angaben zu i und j. Ebenso ist zu erkennen, dass keine einheitliche Notation verwendet wurde. In der Nebenbedingung [\(4.5\)](#page-18-2) taucht der Index k auf, der allerdings zu keiner Zeit definiert wurde. Durch diese fehlenden Angaben und die uneinheitliche Notation ergibt das betrachtete mathematische Modell keinen Sinn.

### <span id="page-19-0"></span>5. Erklärung

Die Autorin / der Autor haben zu versichern, dass sie / er die Arbeit selbständig und nur unter Verwendung der angegebenen Quellen und Hilfsmittel angefertigt und wörtliche sowie inhaltliche Zitate als solche kenntlich gemacht hat. Dies ist ein Gebot der wissenschaftlichen Ehrlichkeit. Hingegen ist Abschreiben ohne Quellenangabe als Plagiat einzustufen und verhindert den mit dem Verfassen der Arbeit angestrebten Erfolg.

Die Selbsterklärung muss einer Seminararbeit als letzte Seite hinzugefügt werden; bei Bachelor- und Masterarbeiten wird diese mit dem Upload der Arbeit gegeben.

Überprüfen Sie bitte bei Seminararbeiten den Wortlaut der abschließenden Erklärung anhand der entsprechenden [Prüfungsordnung.](https://www.fernuni-hagen.de/wirtschaftswissenschaft/studium/download.shtml)

»Ich erkläre, dass ich die Seminararbeit (Bachelor-/Masterarbeit)<sup>[1](#page-0-0)</sup> selbstständig und ohne unzulässige Inanspruchnahme Dritter verfasst habe. Ich habe dabei nur die angegebenen Quellen und Hilfsmittel verwendet und die aus diesen wörtlich, inhaltlich oder sinngemäß entnommenen Stellen als solche den wissenschaftlichen Anforderungen entsprechend kenntlich gemacht. Die Versicherung selbstständiger Arbeit gilt auch für Zeichnungen, Skizzen oder graphische Darstellungen. Sofern ich KI-gestützte Hilfsmittel genutzt habe, wurden diese in einem Hilfsmittelverzeichnis nach dem Literaturverzeichnis aufgenommen. Die Arbeit wurde bisher in gleicher oder ähnlicher Form weder derselben noch einer anderen Prüfungsbehörde vorgelegt und auch noch nicht veröffentlicht. Mit der Abgabe der elektronischen Fassung der endgültigen Version der Arbeit nehme ich zur Kenntnis, dass diese mit Hilfe eines Plagiatserkennungsdienstes auf enthaltene Plagiate überprüft und ausschließlich für Prüfungszwecke gespeichert wird.«

Datum Unterschrift

<sup>1</sup>Angaben sind wie gefordert an entsprechender Stelle einzusetzen.

## <span id="page-20-1"></span><span id="page-20-0"></span>A. Titelseite

### A.1. Seminararbeit

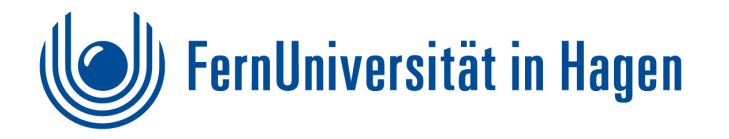

FAKULTÄT FÜR WIRTSCHAFTSWISSENSCHAFT

**THEMA** 

Seminar:

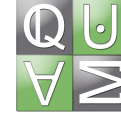

des Lehrstuhls für Betriebswirtschaftslehre, insbesondere Quantitative Methoden und Wirtschaftsmathematik

Name, Vorname: Matrikelnummer: Semesterangabe: Abgabedatum:

### <span id="page-21-0"></span>A.2. Abschlussarbeit

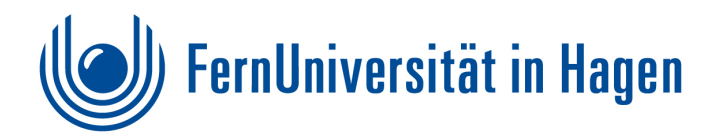

#### FAKULTÄT FÜR WIRTSCHAFTSWISSENSCHAFT

#### Bachelorarbeit / Masterarbeit $<sup>1</sup>$  $<sup>1</sup>$  $<sup>1</sup>$ </sup>

zur Erlangung

des Grades einer / eines Bachelor of Science / Master of Science

THEMA

eingereicht bei: Prof. Dr. Andreas Kleine Lehrstuhl für Betriebswirtschaftslehre, insbesondere Quantitative Methoden und Wirtschaftsmathematik

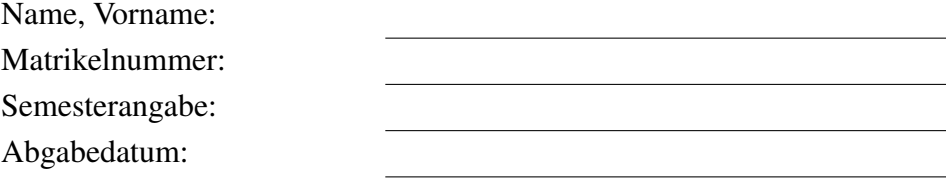

<sup>1</sup>Bitte zutreffende Angaben einsetzen.

## <span id="page-22-0"></span>B. Inhaltsverzeichnis (strukturelles Beispiel)

## **Inhaltsverzeichnis**

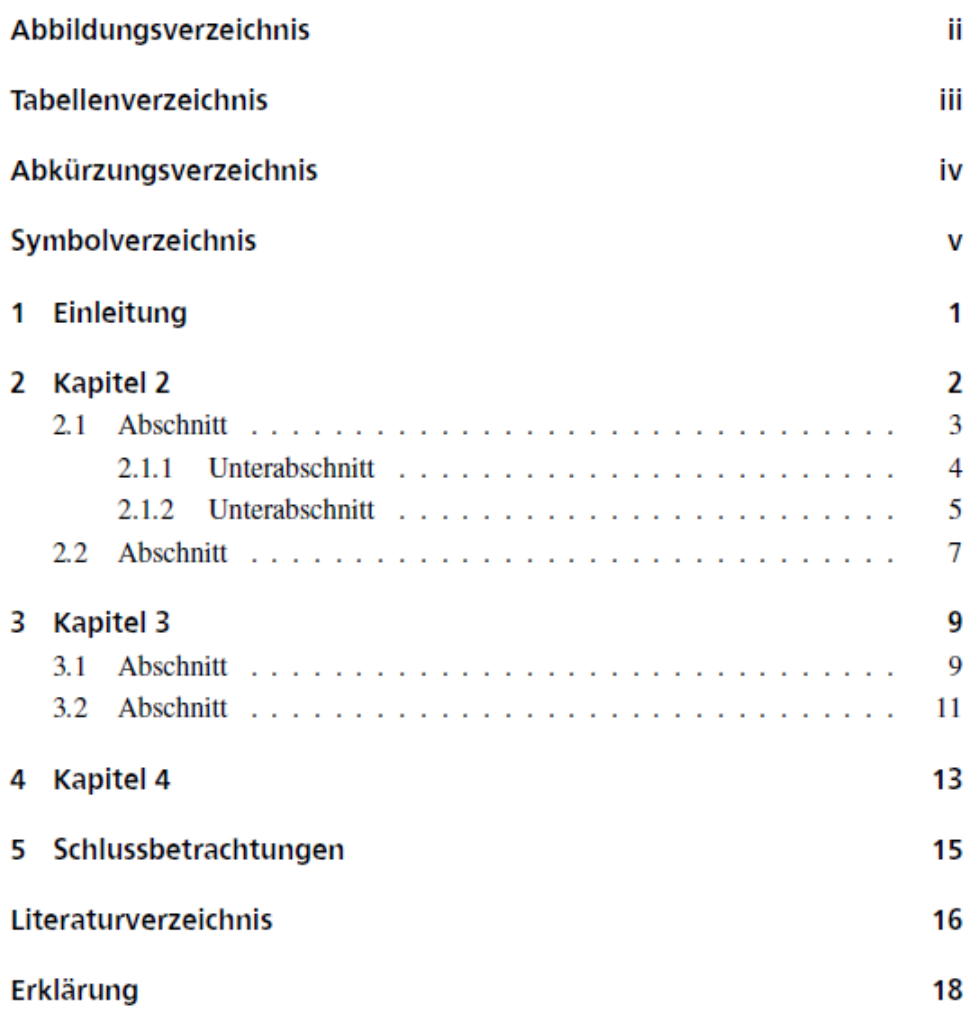

 $\mathbf{i}$ 

## <span id="page-23-0"></span>C. Abbildungsverzeichnis (fiktives Beispiel)

### Abbildungsverzeichnis

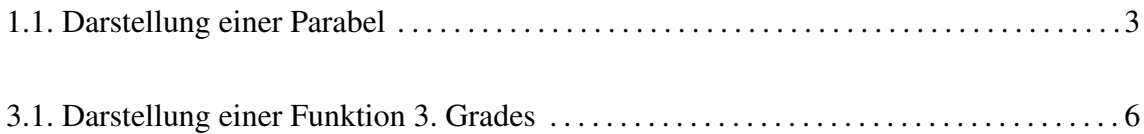

## <span id="page-24-0"></span>D. Tabellenverzeichnis (fiktives Beispiel)

#### Tabellenverzeichnis

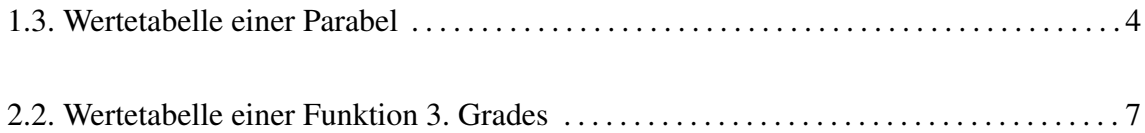

## <span id="page-25-0"></span>E. Abkürzungsverzeichnis (fiktives Beispiel)

### Abkürzungsverzeichnis

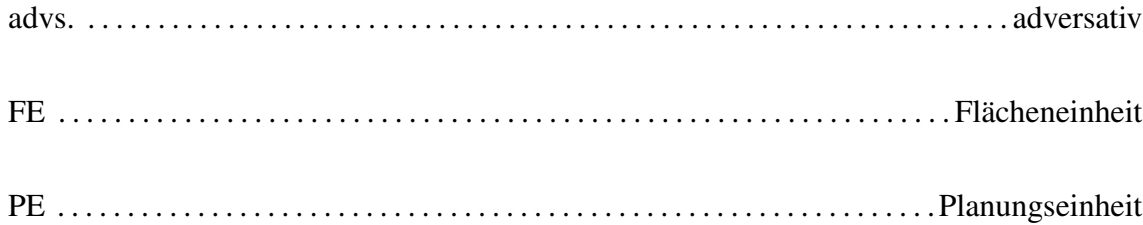

## <span id="page-26-0"></span>F. Symbolverzeichnis (fiktives Beispiel)

### Symbolverzeichnis

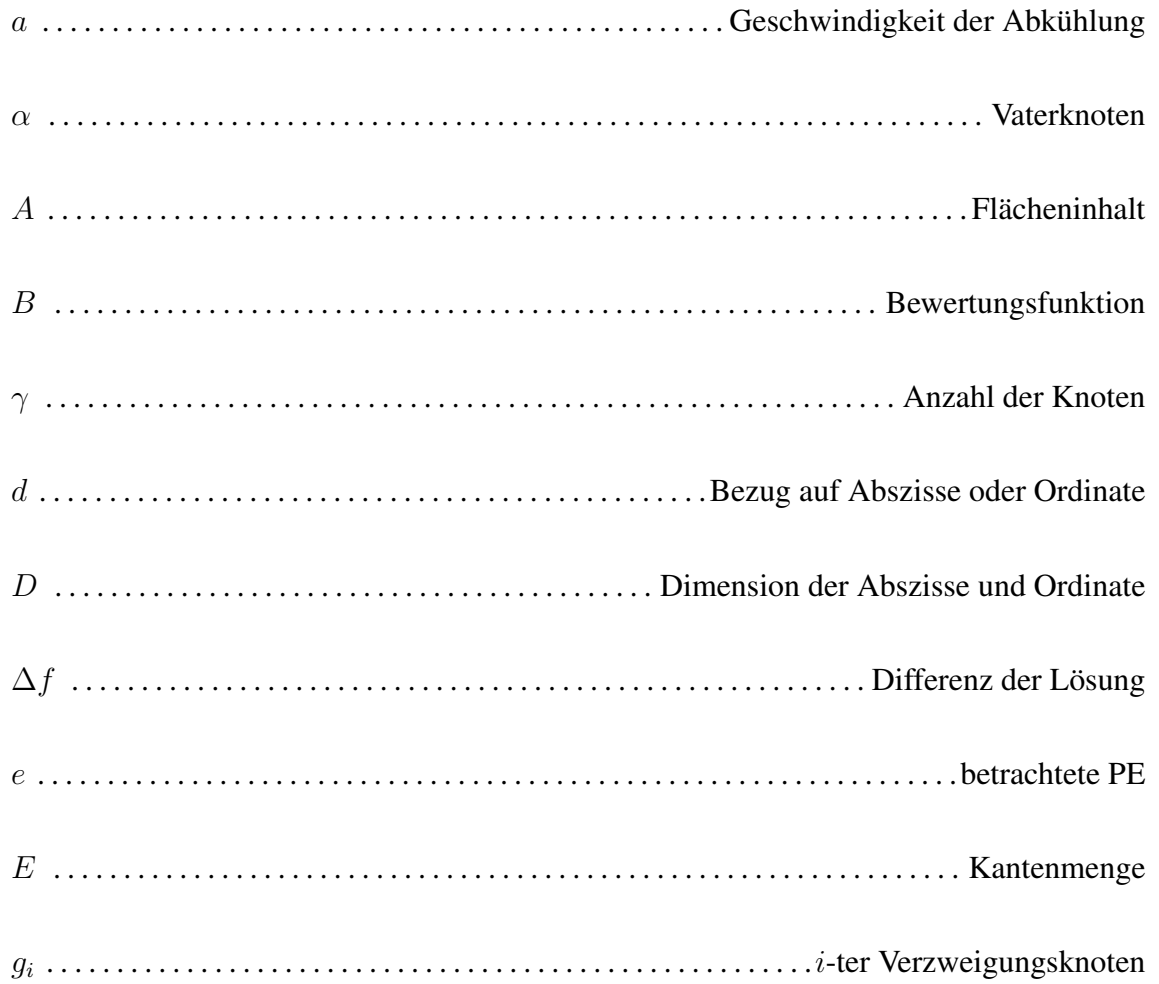

## <span id="page-27-0"></span>G. Literaturverzeichnis (Beispiel)

### Literaturverzeichnis

BEINKE, CHR.; BRINKSCHULTE, M.; BUNN, L.; THÜRMER, S. (2016): Die Seminararbeit (3. Aufl., UVK). DOI: [10.1007/978-3-662-48216-2](https://doi.org/10.1007/978-3-662-48216-2)

CHARNES, A.; COOPER, W.W.; RHODES, E. (1978): Measuring the Efficiency of Decision-Making Units. European Journal of Operational Research, 2, 429-444. DOI: [10.1016/0377-](https://doi.org/10.1016/0377-2217(78)90138-8) [2217\(78\)90138-8](https://doi.org/10.1016/0377-2217(78)90138-8)

DOMSCHKE, W.; DREXL, A.; KLEIN, R.; SCHOLL, A. (2015): Einführung in Operations Research (9. Aufl., Springer). DOI: [10.1007/978-3-662-48216-2](https://doi.org/10.1007/978-3-662-48216-2)

DOMSCHKE, W.; SCHOLL, A. (2010): Logistik - Rundreisen und Touren (5. Aufl., Oldenbourg). DOI: [10.1524/9783486709971](https://doi.org/10.1524/9783486709971)

GLEITSMANN, B.; SUTHAUS, C. (2013): Wissenschaftliches Arbeiten im Wirtschaftsstudium (1. Aufl., UVK). DOI: [10.36198/9783838539089](https://doi.org/10.36198/9783838539089)

ISERMANN, H. (1991a): Obere Schranken für die Lösung des zweidimensionalen Packproblems auf der Basis struktureller Identitäten. In: FANDEL, G.; GEHRING, H. (Hrsg.), Operations Research (Springer) 341-348. DOI: [10.1007/978-3-642-76537-7\\_22](https://doi.org/10.1007/978-3-642-76537-7_22)

ISERMANN, H. (1991b): Optimierung bei mehrfacher Zielsetzung. In: GAL, T. (Hrsg.): Grundlagen des Operations Research (Springer) 420-497. DOI: [10.1007/978-3-642-76844-6\\_5](https://doi.org/10.1007/978-3-642-76844-6_5)

JOHNSON, D.S.; MCGEOCH, L.A. (2003): The Traveling Salesman Problem: A Case Study in Local Optimization. In: AARTS, E.H.L.; LENSTRA, J.K. [Eds.]: Local Search in Combinatorial Optimization (Princeton University Press) 215-310. DOI: [10.1515/9780691](https://doi.org/10.1515/9780691187563-011)187563- [011](https://doi.org/10.1515/9780691187563-011)

KALLRATH, J. (2001): Business Optimization Using Mathematical Programming (2nd ed., Springer). DOI: [10.1007/978-3-030-73237-0](https://doi.org/10.1007/978-3-030-73237-0)

KLEINE, A. (2002): DEA-Effizienz. Entscheidungs- und produktionstheoretische Grundlagen der Data Envelopment Analysis (Gabler). DOI: [10.1007/978-3-322-85226-7](https://doi.org/10.1007/978-3-322-85226-7)

KLEINE, A.; DELLNITZ, A. (2017): Allocation of seminar applicants – A goal programming approach. Journal of Business Economics, 87(7), 927-941. DOI: [10.1007/s11573-](https://doi.org/10.1007/s11573-017-0858-4) [017-0858-4](https://doi.org/10.1007/s11573-017-0858-4)

KRUMKE, S.O.; NOLTEMEIER, H. (2012): Graphentheoretische Konzepte und Algorithmen (3. Aufl., Vieweg+Teubner). DOI: [10.1007/978-3-8348-2264-2](https://doi.org/10.1007/978-3-8348-2264-2)

LINDSTÄDT, H. (2016): Entscheidungskalküle jenseits des subjektiven Erwartungsnutzens. Schmalenbachs Zeitschrift für betriebswirtschaftliche Forschung, 56, 495 – 519. DOI: [10.1007/BF03372747](https://doi.org/10.1007/BF03372747)

PREISSNER, A. (2014): Wissenschaftliches Arbeiten: Internet nutzen - Text erstellen - Überblick behalten (3. Aufl., Oldenbourg Wissenschaftsverlag). DOI: [10.1524/9783486717983](https://doi.org/10.1524/9783486717983)

STEIN, O. (2021): Grundzüge der Nichtlinearen Optimierung (2. Aufl., Springer). DOI: [10.1007/978-3-662-62532-3](https://doi.org/10.1007/978-3-662-62532-3)

STRECKER, S.; ROSENTHAL, K. (2021): Brückenkurs 09805 - Wissenschaftliches Arbeiten - Grundfragen, Orientierung, Werkzeuge, FernUniversität in Hagen.

ZÄPFEL, G.; BRAUNE, R.; BÖGL, M. (2010): Metaheuristic Search Concepts (Springer). DOI: [10.1007/978-3-642-11343-7](https://doi.org/10.1007/978-3-642-11343-7)

ZIMMERMANN, H.-J. (2008): Operations Research - Methoden und Modelle. Für Wirtschaftsingenieure, Betriebswirte, Informatiker (2. Aufl., Vieweg+Teubner). DOI: [10.1007/9](https://doi.org/10.1007/978-3-8348-9461-8)78- [3-8348-9461-8](https://doi.org/10.1007/978-3-8348-9461-8)

#### Internetquellen

BEASLEY, J.E. (19.01.2023): Welcome to OR-Library. [http://people.brunel.ac.uk/ mastjjb/jeb/info.html](http://people.brunel.ac.uk/~mastjjb/jeb/info.html)

HEARNE.SOFTWARE (19.01.2023): LINGO Downloads. <https://www.hearne.software/Software/LINGO/FreeTrials>

## <span id="page-29-0"></span>H. Kurzfassung / Abstract (Beispiel)

Das nun folgende Beispiel mit Kurzfassung und Abstract stammt aus einem Beitrag von LINDSTÄDT (2016), der in der Schmalenbachs Zeitschrift für betriebswirtschaftliche Forschung erschienen ist.

Kurzfassung und Abstract müssen Sie nur zur Seminararbeit, nicht aber zu Bachelor- oder Masterarbeit formulieren.

Kurzfassung. Ausgangspunkt sind die bekannten empirischen Verstöße gegen Axiome der Bernoulli-Rationalität und die Diskussion um seine präskriptive Ausschließlichkeit. Der Beitrag teilt Nichterwartungsnutzenkalküle in Kategorien ein, die sich für eine Modellierung unterschiedlicher Arten von Verstößen eignen, je nachdem, ob diese Allaisartig oder Ellsberg-artig sind. Es wird argumentiert, dass eine Modifikation des Hurwicz-Kriteriums bei Vorliegen unterer und oberer Wahrscheinlichkeiten einen guten Kompromiss darstellt: Der Kalkül ist axiomatisch begründet, praktikabel – das heißt einfach anwendbar, klar interpretierbar und kompatibel zum Erwartungsnutzen – und erlaubt die Modellierung einer wichtigen Klasse deskriptiver Verstöße. An Neuem bringt der Beitrag erstens einen Bezugsrahmen für die Verwendung der Kalküle je nach Art des Verstoßes. Zweitens wird eine axiomatische Verankerung des modifizierten Hurwicz-Kriteriums gegeben, indem dieses als Spezialfall des Choquet-Erwartungsnutzen-Kalküls bei Vorliegen unterer und oberer Zustandswahrscheinlichkeiten charakterisiert wird. Für eben diese Wahrscheinlichkeiten wird drittens eine Interpretation im Rahmen des klassischen Wahrscheinlichkeitsformalismus gegeben.

Abstract. Starting point are the well-known empirical violations of axioms of Bernoulli Rationality and the discussion about its prescriptive exclusivity. The paper classifies nonexpected utility models into categories which are suitable to model different kinds of violations, depending on whether they follow either Allais or Ellsberg. The argument is brought forward that a modification of Hurwicz's Criterion is a good compromise, provided that lower and upper probabilities exist: the model is axiomatically founded, practicable – that means simply applicable, clearly interpretable and compatible with expected utility – and allows the modelling of an important class of descriptive violations. The new aspects of the article are firstly a frame of reference for the use of the models depending on the type of violation. Secondly, an axiomatic bracing of the modified Hurwicz Criterion is given by characterizing it as a special case of the Choquet expected utility when lower and upper state-probabilities occur. Thirdly, for these probabilities a clear interpretation is given within the classic probability framework.

## <span id="page-30-0"></span>I. Literaturempfehlung

PREISSNER, A. (2014). Wissenschaftliches Arbeiten: Internet nutzen - Text erstellen - Überblick behalten (3. Aufl.). Oldenbourg Wissenschaftsverlag. DOI: [10.1524/9783486717983](https://doi.org/10.1524/9783486717983)

»Das Buch für alle, die wissenschaftliche Arbeiten schreiben (müssen), seien es Arbeiten während des Studiums wie Seminar-, Bachelor- oder Masterarbeiten, sei es eine Dissertation oder eine sonstige wissenschaftliche Veröffentlichung.

Es bietet Hilfe von der Themenfindung bis zur Textgestaltung:

- Wie zitiere ich Internetquellen, zum Beispiel Social-Media-Beiträge, richtig?
- Welche Techniken zur grafischen Darstellung gibt es?
- Wie organisiere ich die "Materialjagd"?
- Wie kann ich Informationsquellen kritisch beurteilen?
- Wie vermeide ich Plagiate?« (Preißner, 2014, Klappentext)

GLEITSMANN, B.; SUTHAUS, CHR. (2021). Wissenschaftliches Arbeiten im Wirtschaftsstudium (2. überarb. und erw. Aufl.). utb-Verlag. DOI: [10.36198/9783838555492](https://doi.org/10.36198/9783838555492)

»Das Anfertigen einer wissenschaftlichen Arbeit hat es in sich: Thema finden, Literatur filtern und einen Text in Fachsprache schreiben.

Hilfreiches Handwerkszeug bietet dieser Ratgeber. Darin findet sich alles Wissenswerte zum wissenschaftlichen Schreiben, zur Zeitplanung und Literaturrecherche, zu Zeitschriftenrankings, zur Zitierwürdigkeit von Quellen und Gestaltung einer Gliederung.

Der Stoff ist in eine Geschichte eingebunden. Vier Studierende - Annkathrin, Nora, Kevin und David - führen durch die unterschiedlichen Phasen des wissenschaftlichen Arbeitens und stellen die Fragen, über die Studierende regelmäßig stolpern.

Das Buch richtet sich an Studierende wirtschaftswissenschaftlicher Studiengänge an Universitäten, Fach- und Dualen Hochschulen.

Fazit: Wer eine leicht verständliche, kompakte und unterhaltsame Einführung in das Thema sucht hat sie mit diesem Ratgeber gefunden.« (Gleitsmann/Suthaus, 2013, Klappentext)

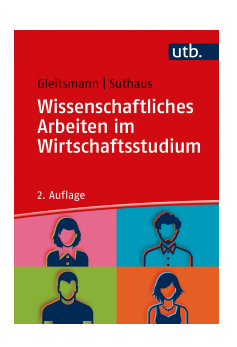

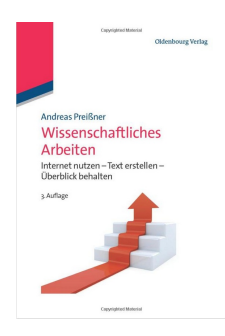

### <span id="page-31-0"></span>Checkliste "Anfertigung einer wissenschaftlichen Arbeit"

Rechtzeitig vor Abgabe einer wissenschaftlichen Arbeit prüfen Sie bitte noch einmal die folgenden Punkte.

#### Inhalt

- $\Box$  Ist der inhaltliche Aufbau folgerichtig, der rote Faden erkennbar?
- $\Box$  Wird die Aufgabenstellung des Themas in allen Teilen erfüllt?
- $\square$  Ist die Problemstellung eingeordnet, und sind (notwendige) Abgrenzungen erkennbar?
- <sup>2</sup> Konnten Bekannte, die die Arbeit gelesen haben, die Verständlichkeit des Inhalts bestätigen?
- $\square$  Wurde Korrektur gelesen (Rechtschreibung, Grammatik, Interpunktion und Stil)?

#### Gliederung

- <sup>2</sup> Geben die (Haupt-) Kapitelüberschriften den grundsätzlichen Aufbau schlagwortartig und richtig wieder?
- $\Box$  Ist die Arbeit gliederungstechnisch richtig angelegt?
	- Gibt es keine nicht überschriebenen Textteile zwischen Überschriften verschiedener Gliederungsebenen?
	- Gibt es eine tiefere Gliederungsebene, obwohl nur ein einziger Unterabschnitt auftaucht?
- $\Box$  Sind sämtliche Abbildungen und Tabellen betitelt und nummeriert, gibt es ferner entsprechende Verzeichnisse?
- <sup>2</sup> Sind bei allen Abbildungen und Tabellen etwaige Quellenangaben vorhanden und konsistent zur gewählten Zitierweise? Sind diese vollständig?
- $\Box$  Sind sämtliche Abbildungen und Tabellen gut lesbar und nachvollziehbar, wird auf diese im Text Bezug genommen?
- $\Box$  Sind alle verwendeten Abkürzungen und Symbole mit ihrer Bedeutung in die entsprechenden Verzeichnisse aufgenommen worden?
- $\Box$  Ist beim erstmaligen Auftreten eines Symbols dieses im Text erläutert worden?
- $\square$  Ist beim erstmaligen Auftreten einer nicht als allgemein bekannt vorausgesetzten Abkürzung diese zunächst ausgeschrieben worden? Ist die Abkürzung in Klammern dahinter gesetzt worden?

#### **Zitation**

- $\Box$  Ist die Zitationsweise einheitlich?
- $\Box$  Ist richtig zitiert worden?
- $\square$  Sind die zitierten Textstellen mit Seitenangaben belegt?
- $\square$  Sind alle benutzten Quellen hinreichend genau genannt?
- <sup>2</sup> Wird auch jeder Titel, der im Literaturverzeichnis steht, wirklich in der Arbeit zitiert?

Wenn nicht wäre er wegzulassen oder besonders einzuordnen, etwa unter »Weiterführende Literatur«.

- $\square$  Ist bei Büchern wirklich stets die letzte Ausgabe zitiert worden?
- <sup>2</sup> Sind soweit vorhanden die DOI bei den Quellen im Literaturverzeichnis angegeben?

#### Layout

- $\Box$  Ist die Titelseite vollständig?
- $\Box$  Sind Bundsteg (2cm) und Korrekturrand (4cm) vorhanden?
- $\Box$  Stimmen andere Seitenverweise noch (Inhaltsverzeichnis, Glossar etc.)?
- <sup>2</sup> Wurde alles leserlich und vollständig dargestellt, insbesondere Indizes, Abbildungen und Tabellen?
- <sup>2</sup> Sind soweit vorhanden die DOI im Literaturverzeichnis angegeben?

Nach Fertigstellung, aber vor Abgabe sind noch folgende Punkte zu prüfen.

#### Seminararbeit

- $\Box$  Ist die Seminararbeit als pdf-Datei gespeichert?
- <sup>2</sup> Sind die Informationsseiten zum Seminarthema erstellt worden? Dazu zählen Zusammenfassung auf Deutsch sowie Abstract auf Englisch.

#### Abschlussarbeit

- <sup>2</sup> Liegt die Abschlussarbeit als ein pdf-Dokument vor?
- <sup>2</sup> Gibt es zusätzliche Dateien, die ebenfalls hochgeladen werden müssen?

### Fragen zum Schluss

#### $\Rightarrow$  Soll ich formale Zusammenhänge am Beispiel erläutern?

Bei vielen Themen bietet es sich an, die Ausführungen speziell zu Modellen und Algorithmen an eigenen Beispielen zu erläutern. So finden Sie häufig in der Literatur numerische Beispiele, die Sie sich ansehen und nachvollziehen, aber nach Möglichkeit nicht übernehmen sollten. Das Erstellen von eigenen Beispielen ist ein Teil der Leistung beim Anfertigen der Arbeit.

#### ⇒ Kann ich Abbildungen und Tabellen direkt aus der Literatur übernehmen?

Werden Abbildungen oder Tabellen aus Büchern oder Zeitschriften unverändert übernommen, so ist in der Bild- bzw. Tabellenunterschrift die Quelle mit Seitenangabe zu notieren. Wurden Veränderungen vorgenommen, so wird ein »vgl.« ergänzt. Zur Veranschaulichung von Beispielen bietet es sich an, eigene Graphiken zu erstellen. Der Zusatz »(eigene Darstellung)« weist entsprechend darauf hin.

### $\Rightarrow$  Kann ich eine praktische Problemstellung bearbeiten, die mir aus meinem beruflichen Umfeld bekannt ist?

Grundsätzlich besteht am Lehrstuhl die Möglichkeit, Abschlussarbeiten in Zusammenarbeit mit Unternehmen und Organisationen aus der Praxis zu schreiben. Achten Sie bei diesen Themen darauf, dass auch hier grundsätzlich die Anforderungen an eine wissenschaftliche Abschlussarbeit zu erfüllen sind. So ist auch bei einer praktischen Bachelor- und Masterarbeit stets eine sorgfältige Recherche der wissenschaftlichen Literatur wie eine Einordnung der verwendeten Modelle und Methoden erforderlich. Die Anforderungen an eine Abschlussarbeit gehen vielfach über die eines Praxisreports hinaus.